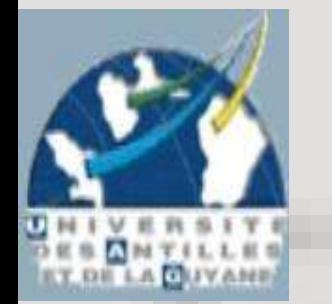

#### Cours IUP – PI2D Internet et Multimédias Année 2003-2004

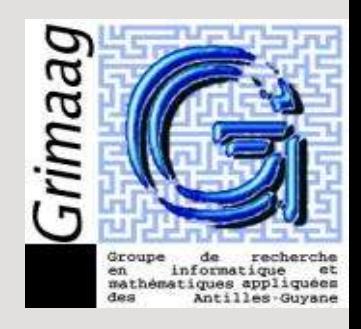

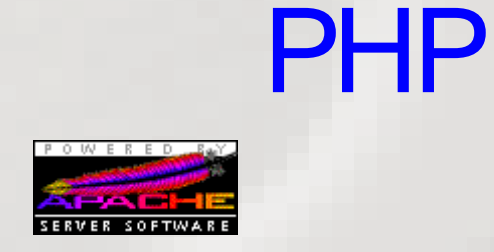

www.Mcours.com des Cours et Exercices Email: contact@mcours.com Site N°1

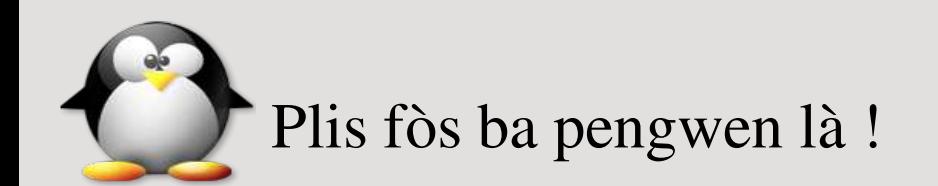

#### PHP

# (Hypertext Pre-Proc essor)

Qu'est ce que PHP ? Un langage de scripts généraliste (perl ?)

Pour nous : un langage interprété par Apache pour générer une page HTML standard qui est transmise au client.

Il s'agit alors de script exécuté « coté serveur ».

Pour nous : php4 Similaire : ASP (Active Server Pages), de chez Microsoft. Syntaxe proche language C.

#### PHP

# (Hypertext Pre-Proc essor)

Qu'est ce que PHP ? Un langage de scripts généraliste (perl ?)

Pour nous : un langage interprété par Apache pour générer une page HTML standard qui est transmise au client.

Il s'agit alors de script exécuté « coté serveur ».

Pour nous : php4 Similaire : ASP (Active Server Pages), de chez Microsoft. Syntaxe proche language C.

#### PHP

# (Hypertext Pre-Proc essor)

- Différence avec des scripts « cgi » :
	- Script cgi : exécutable lancé par apache pour générer du HTML.
	- Php : code html dans lequel on insère des directives php. (gain de temps...)
- Coté client : réception du résultat, sans connaissance du code (sécurité)

## PHP fonc tionnement

Ecrire du PHP :

- Un fichier php porte l'extension .php
- C'est un fichier html classique contenant des balises pour indiquer quelles parties sont  $\leftarrow$  en php  $\rightarrow$
- On passe du « mode texte » au « mode php » avec la balise  $\langle$ ?php ?>

```
<?php
echo "bonjour";
echo "le monde";
?>
```
### PHP instruc tions

Php est très semblable au langage C :

- Instructions séparées par des virgules;
- Commentaires par // et /\* ... \*/
- Beaucoup de mots clefs communs (if, for, while, return, switch, == )

## PHP mixé à HTML

Exemple de changement de mode malin :

*<?php*  $if$  ( $$valeur = TRUE$ ) *{ ?> <h1> C'est vrai </h1> <?php } else { ?> <h1> C'est faux </h1> <?php } ?>*

Surtout malin dans le cas de longs passages de texte html a écrire : évite les echo pénibles.

## VariablesPHP

• Déclaration explicite du type d'une variable non nécessaire. (type d'une variable déterminé par le contexte d'utilisation.)

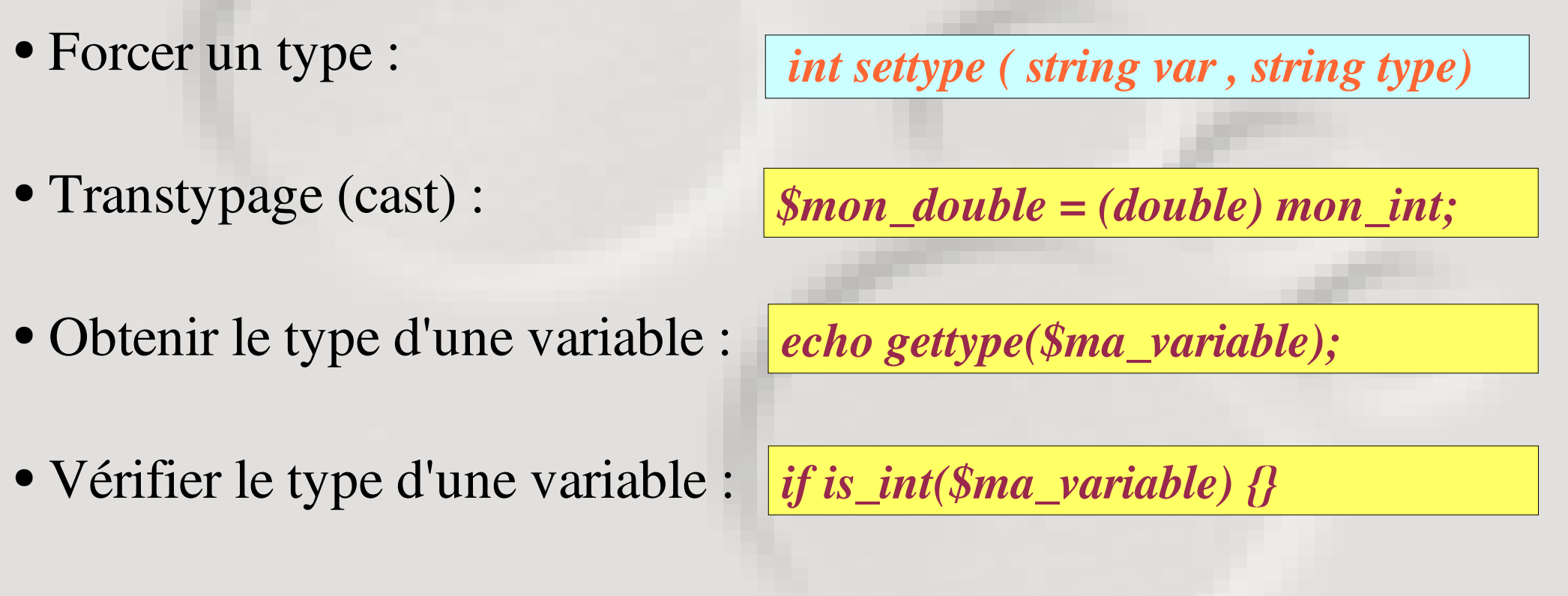

● Noms de variables sensibles à la casse.

## VariablesPHP

- Types scalaires
	- Booléen
	- Entier
	- Nombre à virgule flottante
	- Chaîne de caractères
- Types composés :
	- Tableau
	- Objet
- Types spéciaux :
	- Ressource
	- Null

*\$mon\_bool=true; \$mon\_entier=0; \$mon\_float = 0.123; \$ma\_chaine = "on bitin";*

*\$mon\_tab = array(1,2,3);*

Similaire : classes C++ (voir plus loin)

Choses bizarres (connexions ftp... voir plus loin) Absence de valeur. *\$var = NULL*;

#### Variables PHP

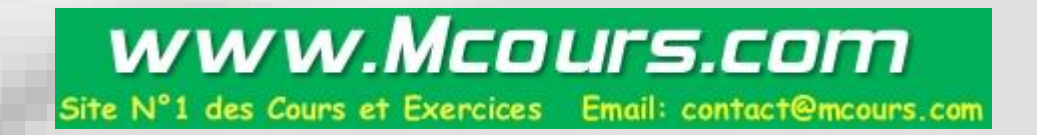

Le relâchement sur le type des variables peut poser problème lors de comparaison : utiliser l'opérateur d'égalité

 $\ll$  === »

#### Chaines de c har PHP

- Spécifications de chaines :
	- Guillemets simples : nom de variables non développés.

*\$chaine = 'toto \$var \n';*

• Guillemets doubles : noms de variables développés.

*\$chaine = "toto \$var \n";*

• Syntaxe HereDoc : comme guillemets doubles sans guillemets...

*\$chaine = <<<EOD bonjour, je m appelle "\$nom" EOD;*

Définition :

- Un tableau php est une association ordonnée : chaque valeur est associée à une clef.
	- La clef est un entier ou une chaîne
	- La valeur peut être de tout type.

Cette implémentation permet de faire des dictionnaires, tables de hachage, des piles...

Création de tableaux : la fonction array

*\$tab = array(15); \$tab= array(12); // Ecrase le tableau précédent \$a1 = array("un","deux","trois","nous irons au bois"); \$a2 = array(1 => "un","deux","trois","nous irons au bois");*  $$a3 = array(1 => "un", 2 => "deux", 3 => "trois", 4 => "nous irons ...");$ 

Manipulation d'éléments de tableaux

*\$tab = array(15); \$tab[]=12; // On ajoute 12 à la fin du tableau (index 1) \$tab[1]=24 // on remplace 12 par 24*

*unset(\$arr[0]); // supprime l'élément de clef 0 unset(\$arr); // supprime le tableau*

Afficher un tableau : mot clef « foreach »

*<?php \$tab = array('rouge','bleu','vert','jaune');*

*foreach ( \$tab as \$couleur ) { echo "Aimez vous la couleur \$couleur?\n"; }*

*/\* Affiche : Aimez vous la couleur rouge? Aimez vous la couleur bleu? Aimez vous la couleur vert? Aimez vous la couleur jaune? \*/ ?>*

modifier tous les éléments d'un tableau :

```
<?php
foreach( $tab as $cle => $couleur )
{
   // ne marche pas
   //$couleur = strtoupper($couleur);
   //marche :
   $couleurs[$cle] = strtoupper($couleur);
}
?>
```
#### Exercices :

● *Ecrire une page html qui affiche la page suivante :*

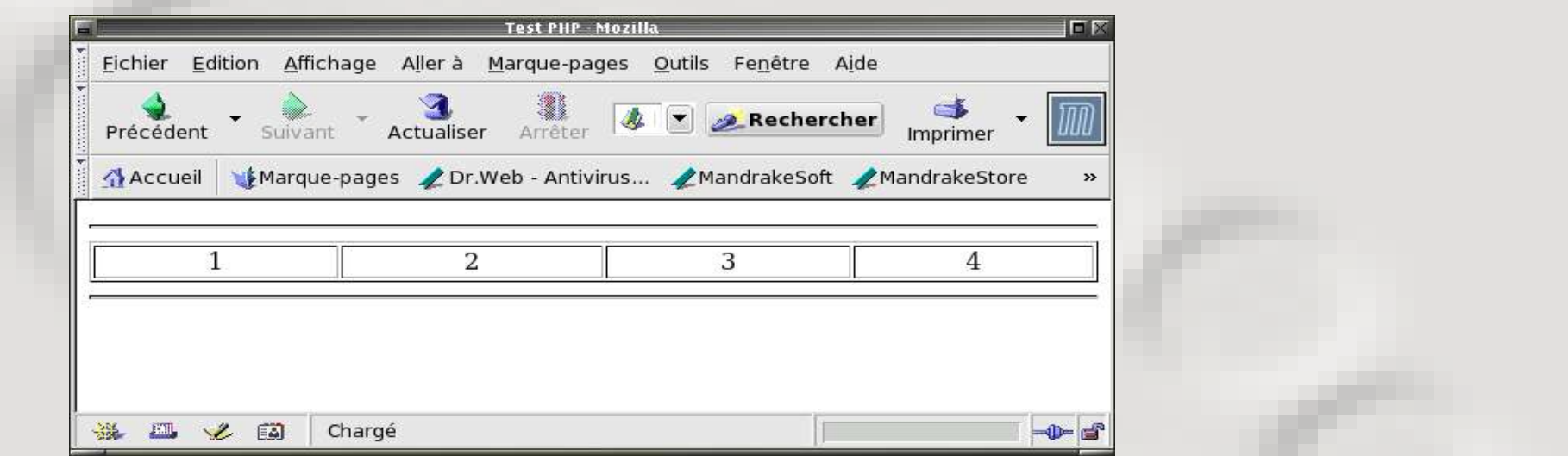

- ● *Ecrire une page php qui affiche un tableau 1D sous la forme précédente.*
- ● *Ecrire une page php qui fasse la même chose pour des tableau 2D.*

#### Fonctions utiles de manipulations de tableaux :

- 
- 
- 
- 
- 
- 
- 
- 

• reset(\$array) Remet le pointeur interne de tableau au début. ● pos(\$array) Retourne la valeur de l'élément courant d'un tableau. • key(\$array) Retourne l'indice de l'élément courant d'un tableau. ● current(\$array) Retourne la valeur de l'élément courant d'un tableau. • next(\$array) Avance le pointeur interne d'un tableau. • prev(\$array) Recule le pointeur courant de tableau. • end(\$array) Positionne le pointeur de tableau en fin de tableau. • each(\$array) Retourne la paire clé/valeur courante et avance le pointeur de tableau.

Chacune de ces fonctions renvoie false en cas de problème.

#### **AVANCEMENT**

## 8 HEURES

Le mot-clef list :Transforme une liste de variables en tableau.

*\$info = array('rhum', 'transparent', 'alcool');*

*// Liste de toutes les variables list (\$drink, \$color, \$power) = \$info; echo "\$drink est \$color et l'\$power le rend particulier.\n";*

*// Liste de certaines variables list (\$drink, , \$power) = \$info; echo "\$drink contient de l'\$power.\n";*

*// Ou bien, n'utilisons que le troisième list( , , \$power) = \$info; echo "J'ai besoin d'\$power!\n";*

www.Mcours.com

Email: contact@mcours.com

#### Utilisation de list : parcours de tableaux

```
$info = array('rhum', 'transparent', 'alcool');
```

```
while (list ($key, $val) = each ($info))
```

```
echo "$key => $val \n";
```
*{*

*}*

#### Fonctions et opérateurs utiles pour les tableaux :

- 
- 
- 
- 
- 
- array\_key\_exists(\$key, \$tab) Regarde si une clef existe.
- 
- 

• Opérateur + Ajoute deux tableaux. (clefs égales..) • array\_merge (\$tab1, \$tab2...) Ajoute deux tableaux (clefs égales...) ● count (\$tab) Compte les éléments d'un tableau. • array\_keys(\$tab) Retourne toutes les clés d'un tableau • array\_values(\$tab) Retourne les valeurs d'un tableau • array search(\$val,\$tab) Recherche la clé associée à une valeur. • array\_flip(\$tab) : Retourne un tableau : clefs <-> valeurs

Chacune de ces fonctions renvoie false en cas de problème.

#### Exemple de fusions de tableaux :

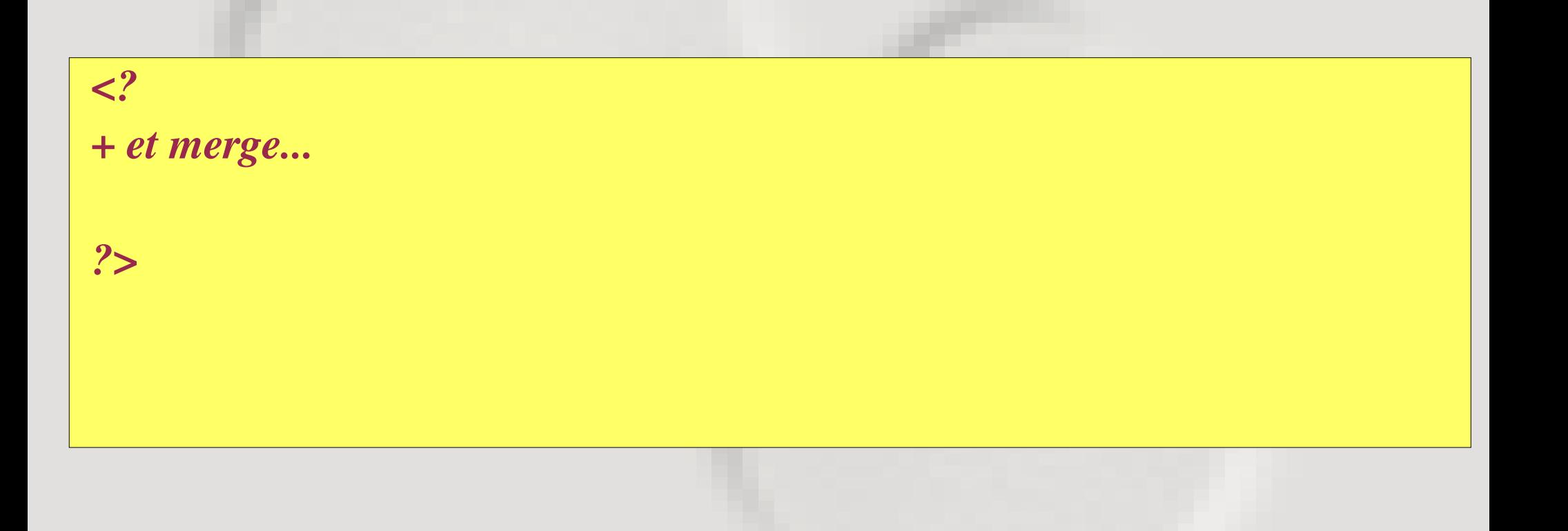

#### Fonctions utiles de tris de tableaux :

- 
- 
- 
- 
- 

• sort (\$array ) Trie un tableau par valeurs croissantes. • rsort (\$array) Trie un tableau par valeurs décroissantes. • ksort(\$array) Trie un tableau par valeurs de clefs croissantes. • krsort(\$array) Trie un tableau par valeurs de clefs décroissantes. • shuffle (\$array) Mélange les éléments d'un tableau.

Chacune de ces fonctions renvoie false en cas de problème.

# Pointeurs (?) PHP

Assignation par référence

 $$a = 15;$ *\$une\_ref=&\$a;* Attention :

Ici, une\_ref ne pointe pas sur \$a, \$a et \$une\_ref pointent sur 15

- Intérêt :
	- Modifications d'arguments par des fonctions...
	- Gain de temps pour copier des tableaux (mais une seule instance disponible)

### Noms de variables dynamiques

● Normal :

$$
\langle 2php\ \$a = "bonjour"; ?>
$$

• Variables variables :

*<?php \$\$a = "monde"; ?>*

- Une variable est créée de nom \$bonjour
- \$bonjour vaut *"*monde*"*.
- \${\$a} vaut *"*monde*"*.

# Noms de variables dynamiques Intérêt

```
      $nom="a";
$$nom=array(1,2,3,4);
echo "<br> \$$nom ";
affiche_tab1d($$nom);
echo "<br>";
```

```
$nom="b";
$$nom=array(11,22,33,44);
echo "<br> \$$nom ";
affiche_tab1d($$nom);
echo "<br>";
```
### **AVANCEMENT**

## 10 HEURES

#### Fonc tionsPHP

#### Définir et appeler une fonction

```
function somme ($arg1, $arg2,$arg3)
{
   print "$arg1";
   $retval = $arg1+$arg2+$arg3;
   return $retval;
}
$toto=5;
$resu = somme(1,2,$toto);
print "$resu";
```
#### Fonc tions PHP

#### Passage des arguments d'une fonction

#### www.Mcours.com

Site N°1 des Cours et Exercices Email: contact@mcours.com

```
function bidon ($arg1)
{
   $arg1=0;
}
$toto=15;
bidon($toto);
echo "toto = $toto";
```
#### Fonc tionsPHP Passage de paramètres par référence

Pour pouvoir modifier une variable tout le temps

```
<?php
function add_some_extra(&$string)
{
$string .= ', et un peu plus.';
}
$str = 'Ceci est une chaîne';
add_some_extra($str);
echo $str; // affiche 'Ceci est une chaîne, et un peu plus.'
?>
```
#### Fonc tionsPHP Passage de paramètres par référence

Pour pouvoir modifier une variable ponctuellement

```
<?php 
function foo ($bar)
{ $bar .= ', et un peu plus.'; }
$str = Ceci est une chaîne';
foo ($str);
echo $str; // affiche 'Ceci est une chaîne'
foo (&$str);
echo $str; // affiche 'Ceci est une chaîne, et un peu plus.'
?>
```
## Fonc tionsPHP

#### paramètres par défaut des fonctions

```
<?php
function servir_apero ($type = "ricard")
{
return "Servir un verre de $type.\n";
}
echo servir_apero();
echo servir_apero("whisky");
?>
```
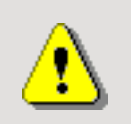

#### Valeurs par défaut : constantes

Paramètres avec valeurs par défaut sont passés après les autres

#### Fonc tionsPHP Nombre de paramètres variables

- Passer un tableau de variables (le plus simple)
- Utiliser les fonctions suivantes (en TP).
	- func\_num\_args,
	- func\_get\_arg
	- func\_get\_args.

## Fonc tionsPHP

Exercices du soir :

● *Faire les fonctions implémentant les piles, les files, et une page les utilisant.*

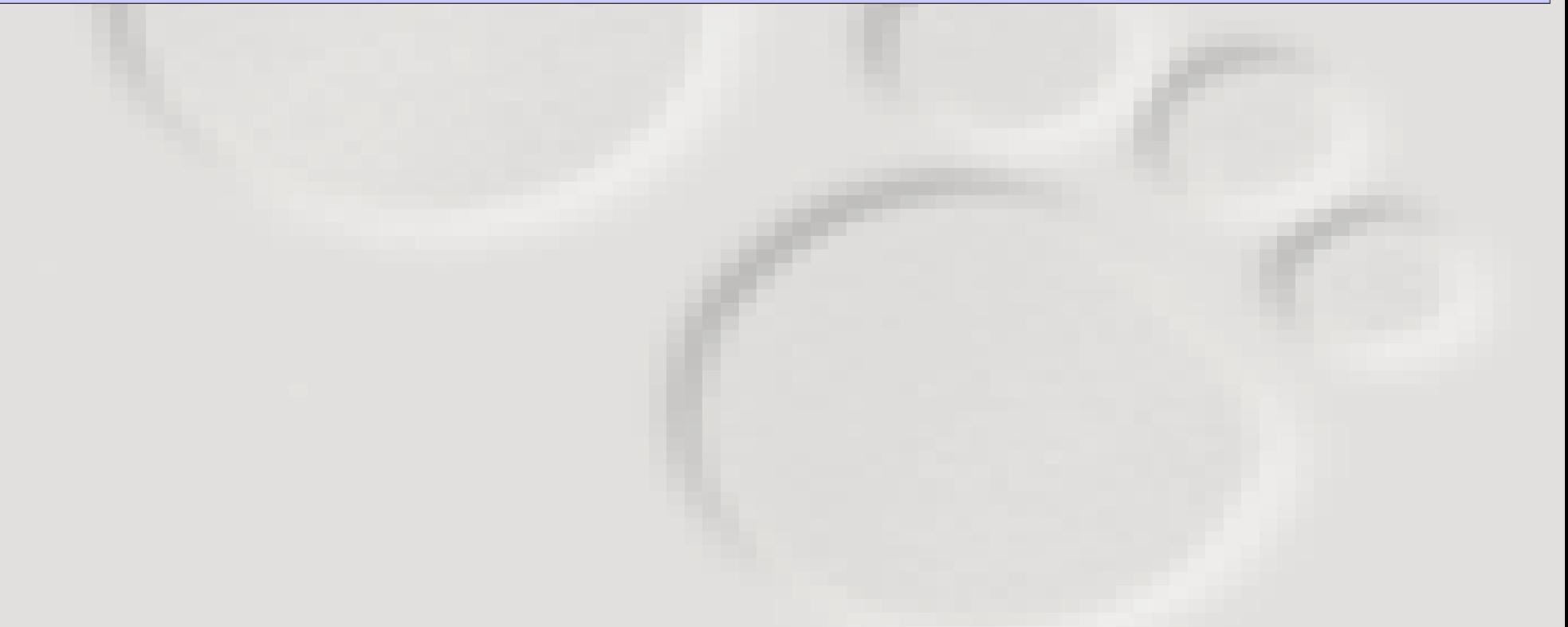

### Inc lusion de fic hiersPHP

Pour inclure des librairies de fonctions :

- Mots clefs
	- « require » « require\_once »
		- « include » « include\_once »
- Ne se différencient que par leur gestion d'erreur :
- Inclut et exécute un fichier php.
	- « require » génère une erreur (le script s'interrompt)
	- « include » génère une alerte (le script continue).
# Inc lusion de fic hiersPHP Exemple

*<?php // Avec une chaine constante : require 'prepend.php';*

*// Avec une variable : require \$somefile;*

*// En pseudo fonction : require ('unfichier.txt');*

*?>*

#### **AVANCEMENT**

# 12 HEURES

# Variables prédéfiniesPHP

Liste des variables prédéfinies (auto globales / super globales)

*\$GLOBALS // Ref sur chaque var globales. Clef = nom de variable. \$\_SERVER // variables fournies par httpd ou relatives au script courant. \$\_GET // variables fournies par http en méthode get. \$\_POST // variables fournies par http en méthode post. \$\_COOKIE // variables fournies par http dans les cookies. \$\_FILES // variables fournies par http suite à un chargement de fichier. \$\_ENV // variables fournies par l'environnement. \$\_REQUEST // variables fournies par tout mécanisme d'entrée. \$\_SESSION // variables enregistrée dans la session.*

Connaître certaines variables prédéfinies: phpinfo();

#### Portée des variables en PHP www.Mcours.com des Cours et Exercices Email: contact@mcours.com

- Une variable utilisée dans une fonction est locale !
- La portée d'une variable concerne la totalité du script.
- Pour récupérer une variable globale dans une fonction :
	- utiliser le mot clef « global ».
	- utiliser le tableau \$globals
- Variables statiques : comme en C

#### Pourquoi faire ?

On utilise des formulaires dans le cas suivant :

- L'utilisateur doit fournir des infos au serveur.
- Le serveur doit traiter ces infos.
- Le serveur renvoie une réponse au client.

Un formulaire est mis en forme en HTML.

Début d'explication

Les informations que fournit le formulaire doivent être identifiées pour le traitement. Elles portent un nom.

- Le contenu de l'information dépend du type d'information.
- Le serveur traite et renvoie une réponse au client.

Un formulaire est mis en forme en HTML.

Ecriture d'un formulaire HTML :

*<form action= "mon\_script.php method= "post"> Votre Nom est : <br> <input type="text" name="YourName"> <p>*

*Quel est votre sport prefere ? <br> <input type="text" name="FavoriteSport"> <p>*

*<input type="submit" name="submit" value="Envoyez !"> </form>*

#### Résultat du formulaire précédent :

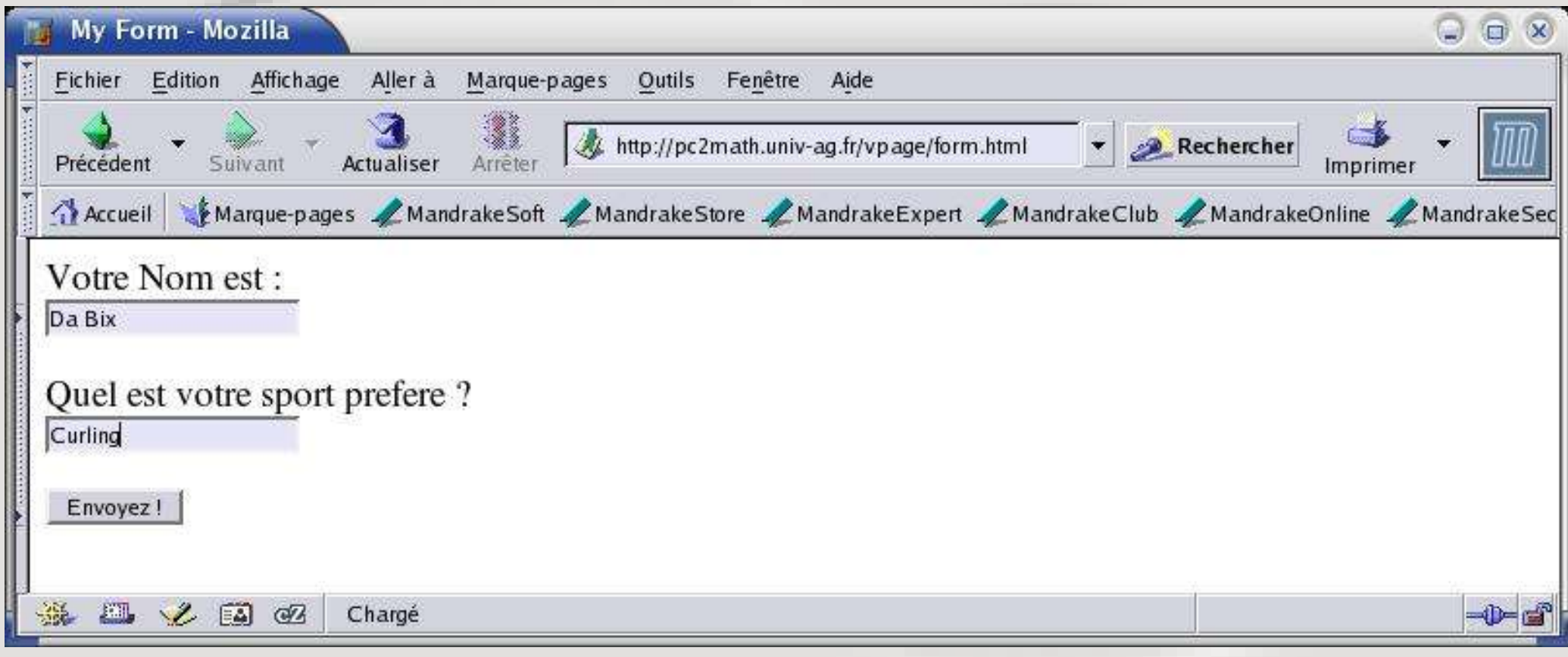

Les  $\langle$ inputs $\rangle$  qui existent

#### Ils se distinguent par l'attribut type

- text : une ligne de texte
- password : idem mais caché.
- hidden : invisible (pour passer des variables).
- checkbox : selection multiple.
- radio : selection d'une possibilité parmi X.
- submit : bouton d'envoi de formulaire
- reset : bouton de remise dans l'état par défaut
- file : saisie d'un nom de fichier (et bouton parcourir...)

Autres balises de formulaires

#### Attention, ce sont des balises

- $\le$ select $\ge$  /select $\ge$  : liste de sélection déroulante.
	- <option></option> : options de liste déroulante.
- 
- <br />
station></button>  $\cdot$  : un bouton.
- 
- 
- $\triangleleft$  <textarea $\triangleright$  /textarea $\triangleright$  : zone de texte multilignes...
	-

Traitement du formulaire : Script PHP

- Le formulaire est envoyé à un script défini par l'attribut action de la balise <form> (ici mon\_script.php) ● Deux méthodes d'envoi : GET et POST
	- défini par l'attribut method de la balise <form> (ici post)
- Le contenu du formulaire est accessible via une variable meta-globale (ici \$\_POST\$)
- Chaque champ du formulaire crée une variable portant son nom (attention aux checkbox...)
- Le résultat du traitement est renvoyé au client.

Utiliser print\_r(\$\_POST) pour debugger...

#### Traitement du formulaire : Script PHP

*<?php \$name = \$\_POST["YourName"]; \$sport = \$\_POST["FavoriteSport"];*  $printf('Salut % s\`n'.\$name);$ *printf ("Vous aimez le %s !\n",\$sport); ?>*

#### Résultat du traitement du formulaire précédent :

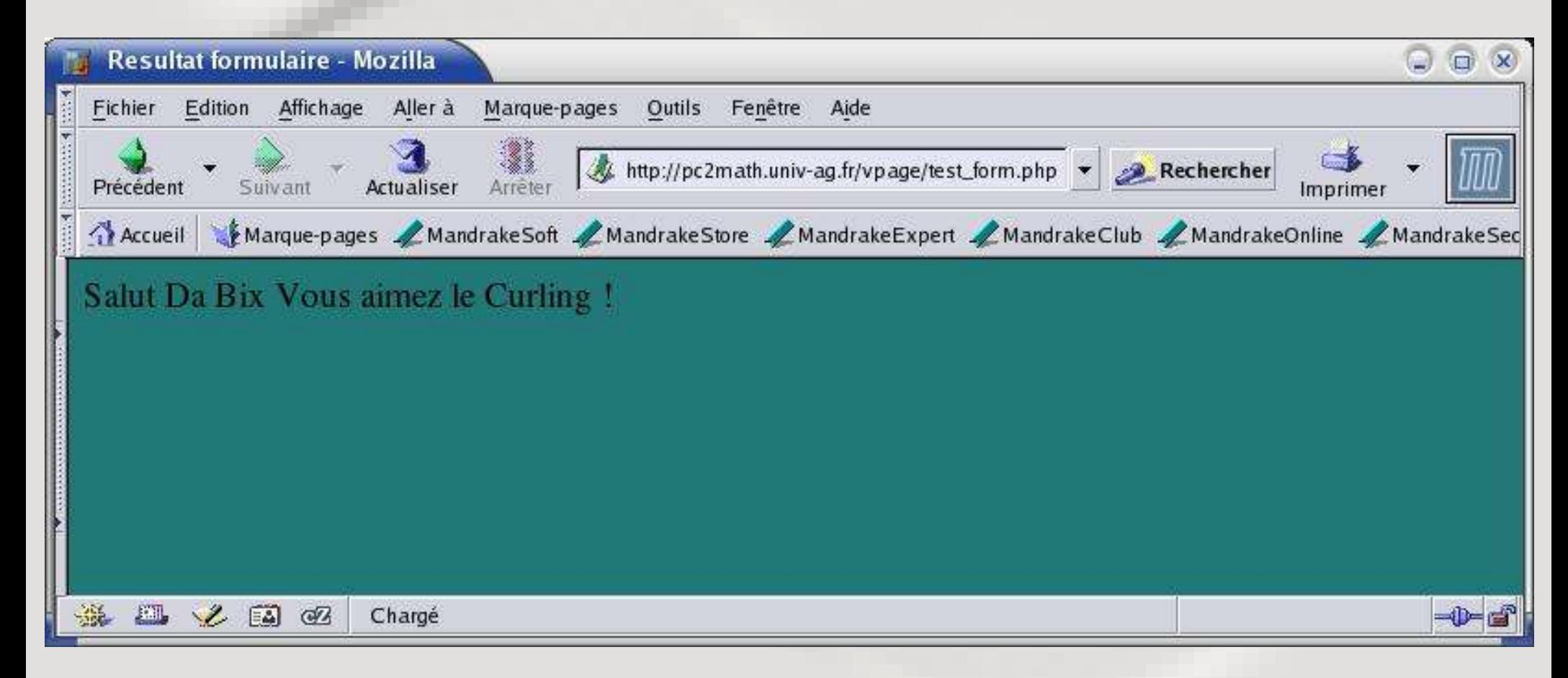

#### Email: contact@mcours.com Formulaires HTML

www.Mcours.com

#### Méthode Post et Méthode Get

- Méthode GET
	- Méthode par défaut.
	- Le formulaire est passé par ajout à l'url.
	- La requête a la forme : "GET /doc.html?var1=val1&var2=val2.... HTTP/1.0"
	- Le script php peut les récupérer avec la méta-globale \$ GET
	- Bookmarkable.
	- Petits volumes de données.

#### Méthode Post et Méthode Get

#### · Méthode POST

- Le formulaire est passé après l'url.
- Les données sont transmises sur l'entrée standard du script.
- Un script php peut les récupérer avec \$\_POST
- Non bookmarkables
- Petits ou gros volumes de données.

#### **AVANCEMENT**

# 14 HEURES

## Sessions et Cookies

But : Conserver des informations lors de la navigation d'un client sur le serveur.

Exemples d'utilisation :

- ➢ Identification (accès controlé)
- ➢ Panier d'achat
- ➢ Affichage adapté au contexte.

En effet : http fonctionne en Mode non connecté.

#### **Cookies**

- Qu'est ce ?
	- ➢ Un fichier créé par le navigateur sur le poste client, à la demande du serveur.
	- ➢ Sur la mdk9.2, les cookies de mozilla sont tous placés dans un fichier cookies.txt.
- Fonctionnement :
	- ➢ Le navigateur qui se connecte à un domaine envoie au serveur les cookies rattachés au domaine.
	- ➢ Le cookie a une durée de vie limitée. Il est supprimé lorsqu'il est périmé.

## **Cookies**

- Les Cookies sont crées coté client :
	- ➢ Problème d'acceptation.
- Php gère les cookies de façon simple.
	- Les cookies sont envoyés comme en-tête du document (avant tout autre chose).
- Envoyer un cookie :

*bool setcookie (string name, string value, int expire, string path, string domain, int secure)*

• Regarder les cookies : \$ COOKIE

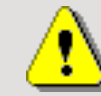

Attention : cookies envoyés avant toute chose (doctype).

#### **Cookies**

Exemple :

*<?php \$duree = 24\*60\*60; // 1 journee en secondes ! \$value=\$\_SERVER["REMOTE\_ADDR"]; setcookie("moncookie",\$value,time()+\$duree,"/","127.0.0.1"); ?> <html> </body> vous venez de recevoir un cookie <br> <a href="lire\_cookie.php"> Lire le cookie </a> </body></html>*

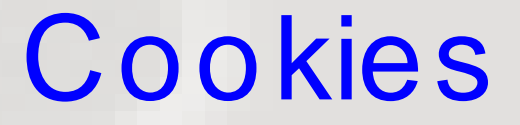

Si vous avez besoin des cookies :

● vérifiez que vous pouvez les utiliser : Envoyez en un et regardez si il est reçu.

#### Sessions

- Qu'est ce que c'est :
	- Un identifiant SID associé à un navigateur accédant à une page.
	- Le SID est défini par le serveur.
	- Coté serveur, on stocke pour chaque SID un ensemble de variables.
- Mode de passage du SID :
	- Par url. Peu sécurisé.
	- Par cookie. Risque de non acceptation des cookies.
	- Choix du mode de passage : php.ini
- Accès aux variables de sessions : \$\_SESSION

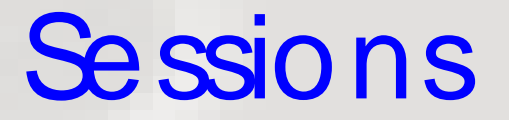

● Utiliser les sessions :

```
<?php
session_start();
if (!isset($_SESSION['compteur']))
{    $_SESSION['compteur'] = 0;  }
else
   {    $_SESSION['compteur']++;   }
?>
```
#### Email: contact@mcours.com ercices Cookies et sessions

www.Mcours.com

- Authentification sécurisée (ma banque) :
	- Authentification par session. ➢ limite les transmissions.
	- Passage du SID par cookie.
		- ➢ pas par l'url.
	- Le cookie à une durée de vie de 0
		- ➢ détruit quand on ferme le navigateur.
	- https : tous les échanges de données sont cryptés. ➢ l'url passe quand même en clair

#### **AVANCEMENT**

# 16 HEURES

#### Chargement de fic hiers en PHP

- Pour uploader un fichier : Partie HTML
	- Le formulaire doit être encodé comme il faut :

<form enctype="multipart/form-data" action="upload\_test.php" method=post>

• Utiliser le type file dans le formulaire.

<input type="file" name= "sonfichier">

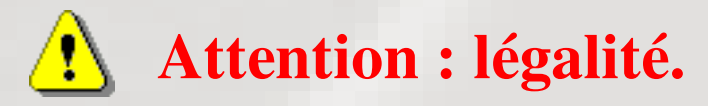

### Chargement de fic hiers en PHP

- Pour uploader un fichier : Partie Apache/PhP
	- Apache place le fichier sous un nom temporaire, dans le répertoire /tmp (ou définit dans php.ini).
	- La variable \$ FILES est un tableau. La clef « name » du formulaire est associée à un tableau dont les clefs sont « name » et « tmp\_name ».
	- Le fichier doit être déplacé ou renommé dans le script. Sinon, il est effacé.

```
<?php
php print_r(  $_FILES["sonfichier"]);
print_r(  $_FILES["sonfichier"]["name]");
print_r(  $_FILES["sonfichier"]["tmp_name"]);
?>
```
#### Chargement de fic hiers en PHP

- Fonctions utiles :
	- is\_uploaded\_file("nom\_fichier");
	- move\_uploaded\_file(\$fichier\_tampon, \$uploaddir.\$fichier\_cible);

#### Manipulation de fic hiers en PHP

Script exécuté par le serveur : les droits sur les fichiers sont ceux d'apache ou nobody.

- Obtenir des informations sur les fichiers locaux
	- file\_exists, is\_dir, is\_executable, is\_file, is\_link, is\_readable, is writable
	- stat, 1stat, readlink
	- fileowner, filesize, filegroup, fileinode, fileperms
	- fileatime, filemtime
	- disk\_free\_space, disk\_total\_space
	- basename, dirname,

#### Manipulation de fic hiers en PHP

Script exécuté par le serveur : les droits sur les fichiers sont ceux d'apache ou nobody.

- Quelques fonctions bash-like :
	- Créer : touch, mkdir, link, symlink, copy, tempnam
	- Déplacer, effacer : rename, rmdir
	- Modifier les droits : umask, chmod, chmod, chgroup

# Manipulation de fic hiers en PHP Quelques fonctions C-like

- les « pointeurs de fichiers » utilisés sont de type *ressource*.
	- Ouverture fermeture : fopen, folose, feof, fflush
	- Répertoires : opendir, readdir;
	- Déplacement : rewind, fseek
	- Ascii : fscanf, fprint, fgetc, fgets, fgetss (sécu tags)
	- Binaire : fread, fwrite.

# Manipulation de fic hiers en PHP Quelques fonctions typiques php

• glob : Trouve les noms de fichiers correspondant à une règle.

*foreach (glob("\*.txt") as \$filename) {echo \$filename;}*

● file : Met le contenu d'un fichier dans un tableau

*foreach (file ("toto.txt" , "./") as \$ligne) {echo \$ligne;}*

• file\_get\_contents : idem file mais dans une chaine.

*echo file ("toto.txt" , "./");*

## Fic hiersPHP

#### Afficher le contenu d'un répertoire

```
<?php
   $handle=opendir('.');
   echo "Pointeur de dossier: $handle <br>";
 echo "Fichiers: <br>";
   while ($file = readdir($handle))
   {
        echo "$file <br>";
   }
   closedir($handle);
?>
```
# **AVANCEMENT**

#### www.Mcours.com Site N°1 des Cours et Exercices Email: contact@mcours.com

#### 18 HEURES

### ExemplesPHP

Comment faire :

- Une page affichant toutes les images d'un répertoire.
- Une page affichant
	- un tas d'apercus d'images.
	- Liées aux images.
	- commentaire pour chaque apercu.
- Comment faire pour que seules certaines personnes ne puissent voir ces images. Images non confidentielles, juste privées.

#### **Exemples PHP**

Quelques exemples

- Analyse du diaporama.
- Analyse de clock.php
#### **AVANCEMENT**

# 20 HEURES

# PhP – Postgress

#### Fonctions utiles

- pg\_connect : se connecter sur un serveur postgress
- pg\_connection\_status : ....
- pg\_query : faire une requete.
- pg\_fetch\_array : Lit une ligne de resultat dans un tableau.
- pg\_fetch\_row() : Lit une ligne dans un tableau (indices colonnes)
- pg\_close : se déconnecter

# Exemple PhP – Postgress

Exemples de connections

*<?php*

*\$dbconn = pg\_connect("dbname=marie"); \$dbconn2 = pg\_connect("host=localhost port=5432 dbname=marie"); \$dbconn3 = pg\_connect ("host=sheep port=5432 dbname=marie user=mouton password=baaaa"); \$conn\_string = "host=sheep port=5432 dbname=test user=lamb password=bar"; ?>*

# Exemple PhP – Postgress

Exemples de requete

*\$db = pg\_connect("..."); \$query = "SELECT \* FROM friends"; \$result = pg\_query(\$db, \$query);*

*\$row=0; \$numrows = pg\_numrows(\$result); do { \$myrow = pg\_fetch\_row (\$result,\$row); echo \$myrow[0].\$myrow[1]. \$myrow[2]; \$row++; } while (\$row < \$numrows);*

#### Soc ketsPHP

Fonctions utiles

- gethostbyname : Renvoie le numéro IP d'une machine.
- gethostbyaddr : Renvoie le nom d'une machine.

### Soc ketsPHP

Fonctions utiles client

- 
- socket create : Créer une socket
- socket connect : Se connecter à une socket
- 
- 
- pfsocketopen : ouvrir une socket persistante.
- socket read : Lecture dans une socket
- socket write : Ecriture dans une socket
- 
- socket close : Fermer la socket.

### Sockets PHP

Fonctions de remplacement client

- fsockopen : Créer une socket
- fgets : Lecture dans une socket
- fputs : Ecriture dans une socket

### Soc kets PHP

Fonctions utiles serveur

- 
- 
- 
- 
- socket create : Créer une socket
- socket bind : Donner un nom à la socket
- socket listen : Attendre les connections
- socket\_accept : Ecriture dans une socket
- socket close : Fermer la socket.

#### www.Mcours.com

Site N°1 des Cours et Exercices Email: contact@mcours.com

#### Exemple de soc ket Récupération d'une page Web

*\$db* 

#### Générations d'images en lignes

#### Faut remplir ici... bibliothèque GD.

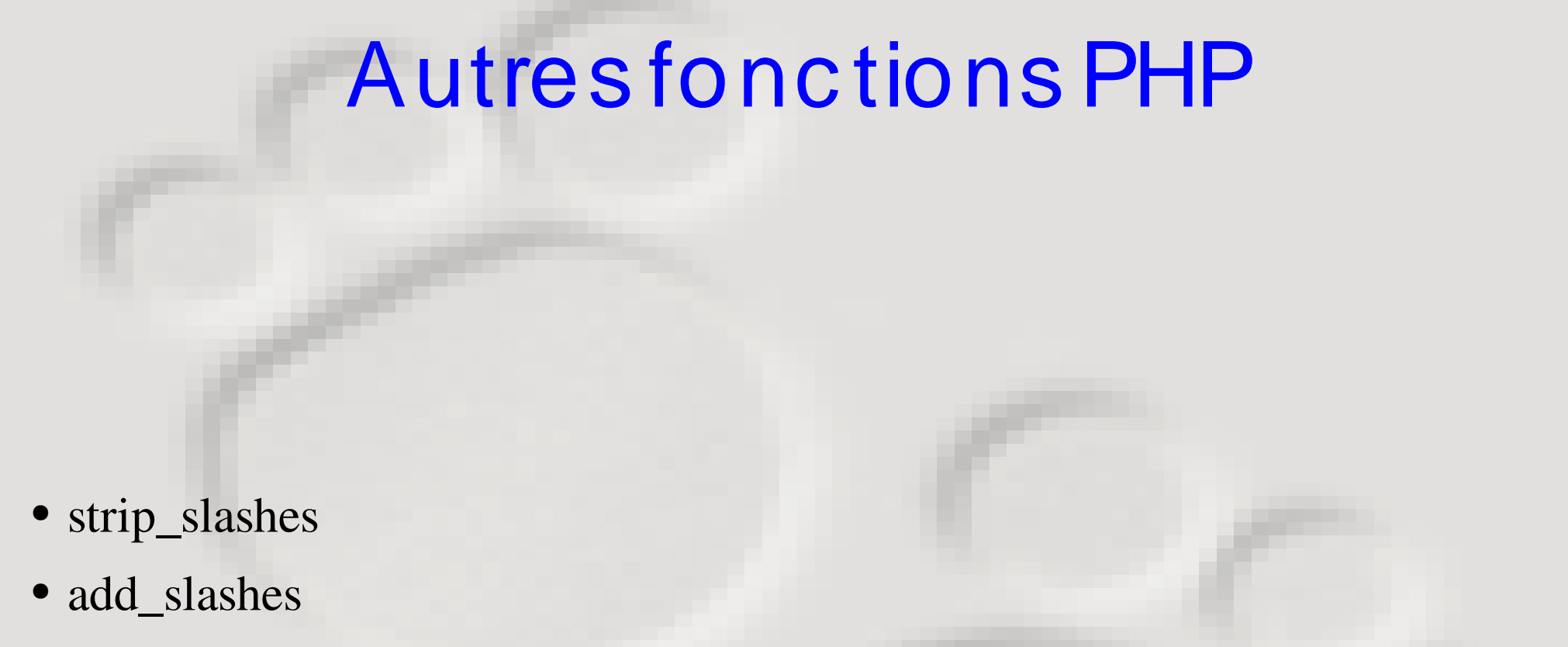

● ???

#### **AVANCEMENT**

### 22 HEURES

### Séc urité

Considérations de sécurité : Rappels

- Droits des scripts.
- Conservation de renseignements (cookies/session)
- Moyen de se loguer sur un SGBDR.
- Sécurisation des échanges client / serveur.

### **AVANCEMENT**

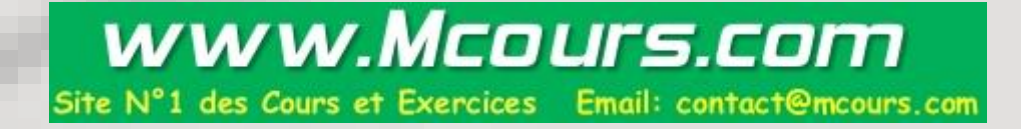

#### 24 HEURES